# **HP Universal CMDB**

Versión de software: 10.10

Matriz de soporte

Fecha de publicación del documento: Noviembre 2013 Fecha de lanzamiento del software: Noviembre 2013

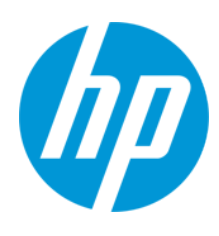

### **Avisos legales**

#### **Garantía**

Las únicas garantías de los productos y servicios HP se exponen en el certificado de garantía que acompaña a dichos productos y servicios. El presente documento no debe interpretarse como una garantía adicional. HP no es responsable de omisiones, errores técnicos o de edición contenidos en el presente documento.

La información contenida en esta página está sujeta a cambios sin previo aviso.

#### **Leyenda de derechos limitados**

Software informático confidencial. Es necesario disponer de una licencia válida de HP para su posesión, uso o copia. De conformidad con FAR 12.211 y 12.212, el Gobierno estadounidense dispone de licencia de software informático de uso comercial, documentación del software informático e información técnica para elementos de uso comercial con arreglo a la licencia estándar para uso comercial del proveedor.

#### **Aviso de copyright**

© Copyright 2002 - 2013 Hewlett-Packard Development Company, L.P.

#### **Avisos de marcas comerciales**

Adobe™ es una marca comercial de Adobe Systems Incorporated.

Microsoft® y Windows® son marcas comerciales registradas estadounidenses de Microsoft Corporation.

UNIX® es una marca comercial registrada de The Open Group.

### **Actualizaciones de la documentación**

La página de título de este documento contiene la siguiente información de identificación:

- l Número de versión del software, que indica la versión del software.
- e Fecha de publicación del documento, que cambia cada vez que se actualiza el documento.<br>● Fecha de lanzamiento del software, que indica la fecha desde la que está disponible esta vi
- l Fecha de lanzamiento del software, que indica la fecha desde la que está disponible esta versión del software.

Para buscar actualizaciones recientes o verificar que está utilizando la edición más reciente de un documento, visite: http://h20230.www2.hp.com/selfsolve/manuals

Este sitio requiere que esté registrado como usuario de HP Passport. Para registrarse y obtener un ID de HP Passport, visite: **http://h20229.www2.hp.com/passportregistration.html**

O haga clic en el enlace **New user registration** (Registro de nuevos usuarios) de la página de registro de HP Passport.

Asimismo, recibirá ediciones actualizadas o nuevas si se suscribe al servicio de soporte del producto correspondiente. Póngase en contacto con su representante de ventas de HP para obtener más información.

### **Soporte**

Visite el sitio web HP Software Support Online en: **http://www.hp.com/go/hpsoftwaresupport**

Este sitio web proporciona información de contacto y detalles sobre los productos, servicios y soporte que ofrece HP Software.

HP Software Support Online brinda a los clientes la posibilidad de auto-resolución de problemas. Ofrece una forma rápida y eficaz de acceder a las herramientas de soporte técnico interactivo necesarias para gestionar su negocio. Como cliente preferente de soporte, puede beneficiarse de utilizar el sitio web de soporte para:

- **e** Buscar los documentos de la Base de conocimiento que le interesen
- l Enviar y realizar un seguimiento de los casos de soporte y las solicitudes de mejora
- Descargar revisiones de software
- Gestionar contratos de soporte
- Buscar contactos de soporte de HP
- Consultar la información sobre los servicios disponibles Participar en debates con otros clientes de software
- 
- Investigar sobre formación de software y registrarse para recibirla

Para acceder a la mayor parte de las áreas de soporte es necesario que se registre como usuario de HP Passport. En muchos casos también será necesario disponer de un contrato de soporte. Para registrarse y obtener un ID de HP Passport, visite:

#### **http://h20229.www2.hp.com/passport-registration.html**

Para obtener más información sobre los niveles de acceso, visite:

**http://h20230.www2.hp.com/new\_access\_levels.jsp**

**HP Software Solutions Now** accede al sitio web HPSW Solution and Integration Portal. Este sitio le permite explorar las soluciones de productos HP que satisfacen sus necesidades de negocio e incluye una lista completa de integraciones entre productos HP, así como una lista de procesos ITIL. La URL de este sitio web es **http://h20230.www2.hp.com/sc/solutions/index.jsp**

# <span id="page-2-0"></span>**Contenido**

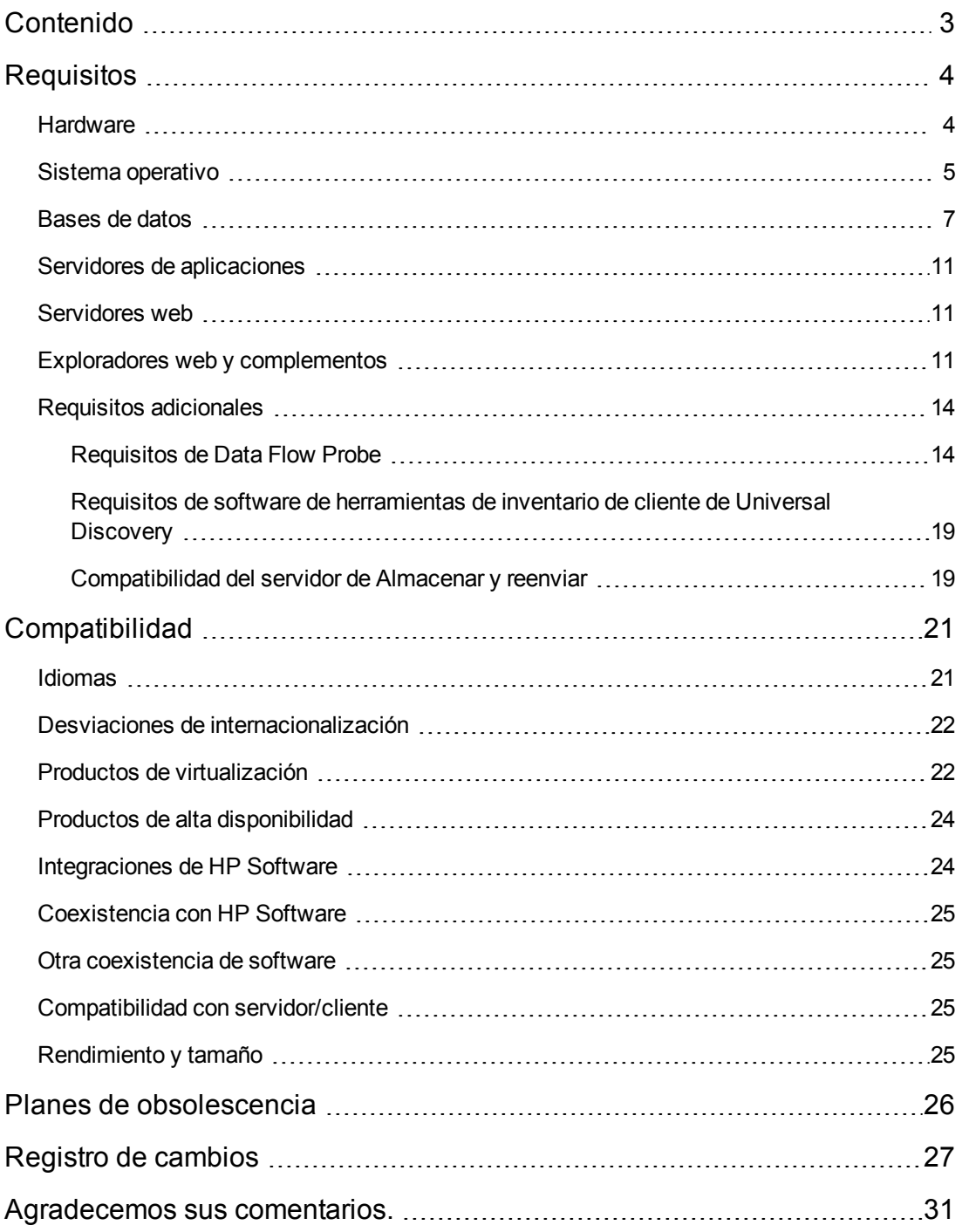

# <span id="page-3-0"></span>**Requisitos**

<span id="page-3-1"></span>Esta sección proporciona información sobre el hardware y software compatibles con los que debe contar para la correcta instalación y ejecución de Universal CMDB10.10.

## **Hardware**

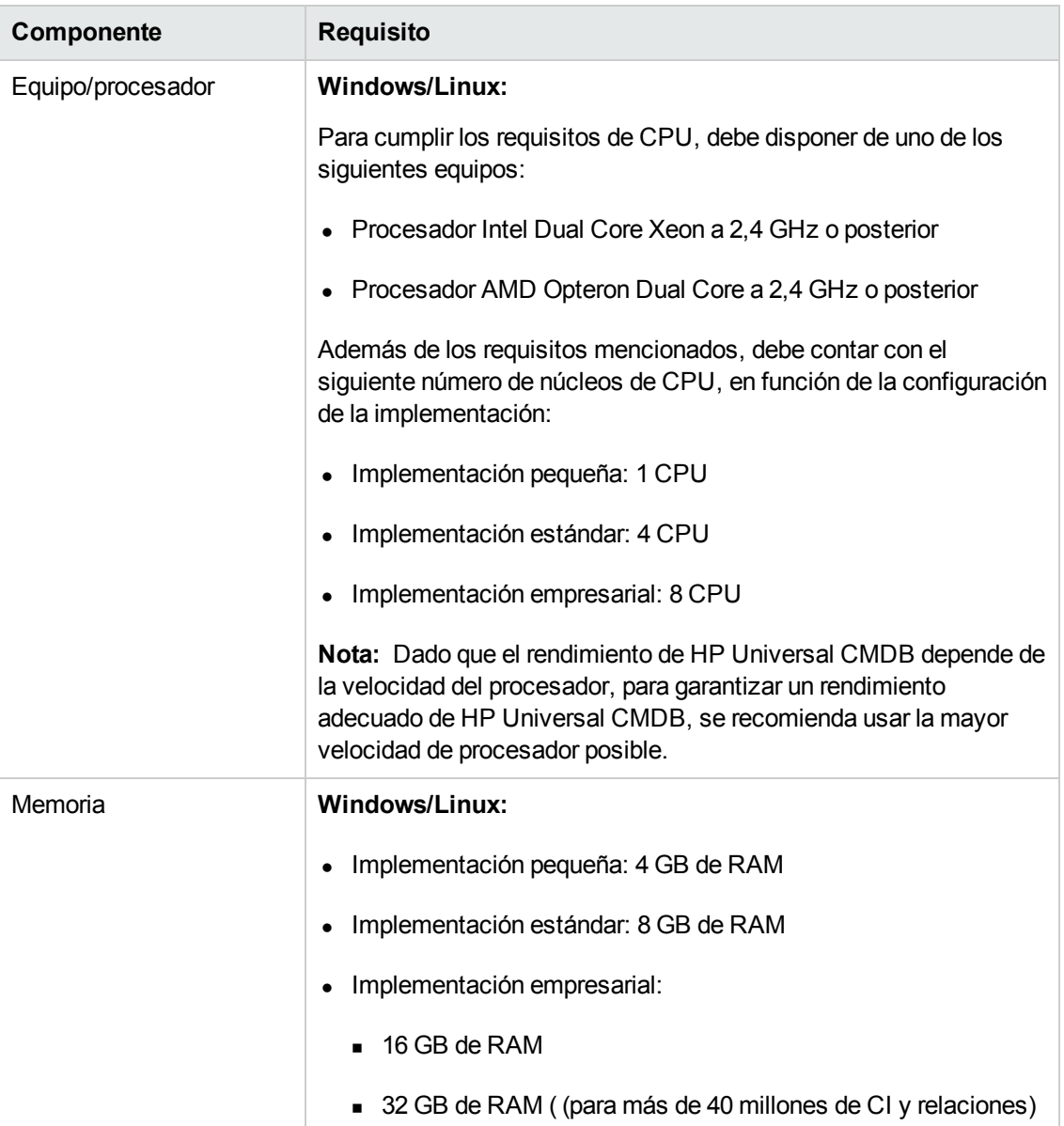

Universal CMDB 10.10 es compatible con el siguiente hardware:

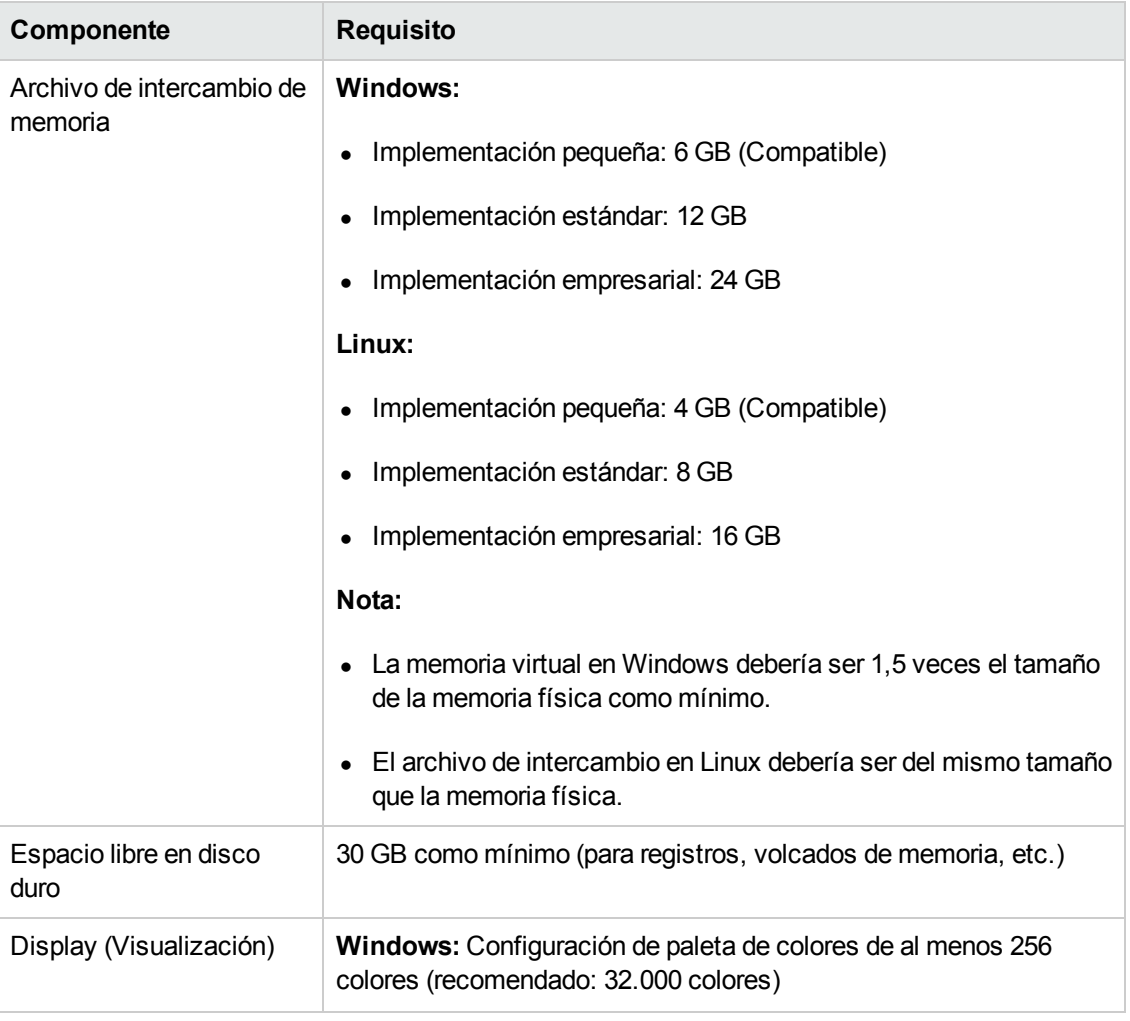

**Nota:** Los requisitos de hardware de HP Universal CMDB Configuration Manager son los mismos que los de Universal CMDB.

# <span id="page-4-0"></span>**Sistema operativo**

Universal CMDB 10.10 puede ejecutar en los siguientes sistemas operativos:

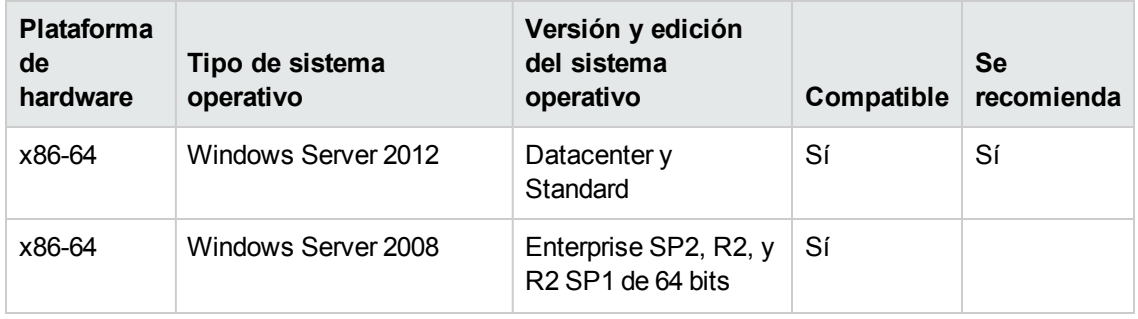

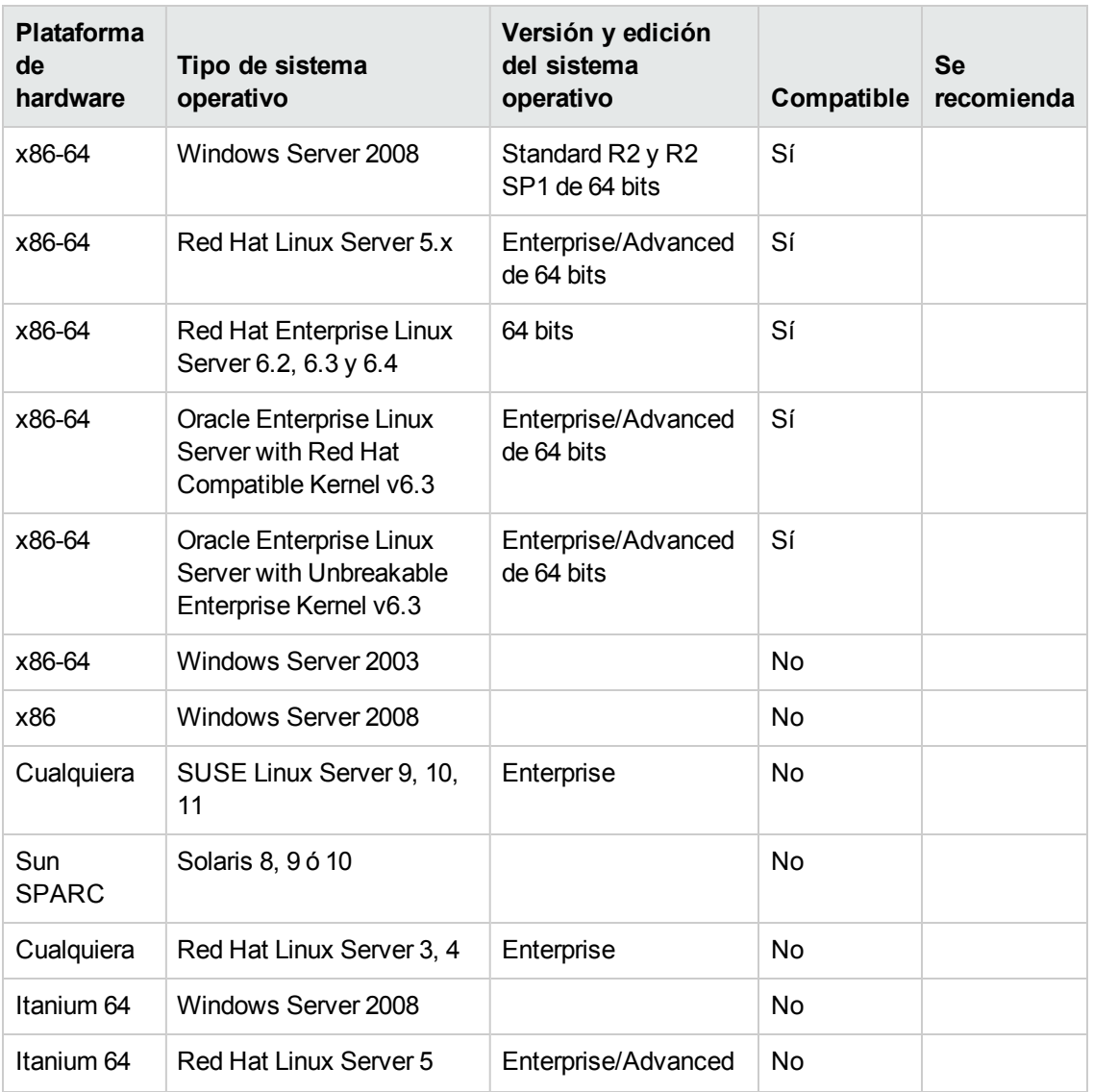

#### **Nota:**

- Todos los sistemas operativos compatibles con Universal CMDB también son compatibles con HP Universal CMDB Configuration Manager.
- Se incluyen en la lista las configuraciones no compatibles para garantizar que no exista ambigüedad con respecto al alcance de la matriz de compatibilidad.
- Windows Server 2003 ya no es compatible con UCMDB 10.01.
- La instalación de HP Universal CMDB no se admite en equipos de 32 bits.

## <span id="page-6-0"></span>**Bases de datos**

Se requiere la instalación de una de las siguientes bases de datos compatibles para ejecutar Universal CMDB10.10:

- Oracle Server
- Microsoft SQL Server
- PostgreSQL Server

### **Requisitos de sistema Oracle**

En la tabla siguiente se enumeran los servidores Oracle Server compatibles para funcionar con HP Universal CMDB. Una opción compatible significa que el personal de control de calidad de HP ha realizado pruebas básicas satisfactoriamente en dicha opción.

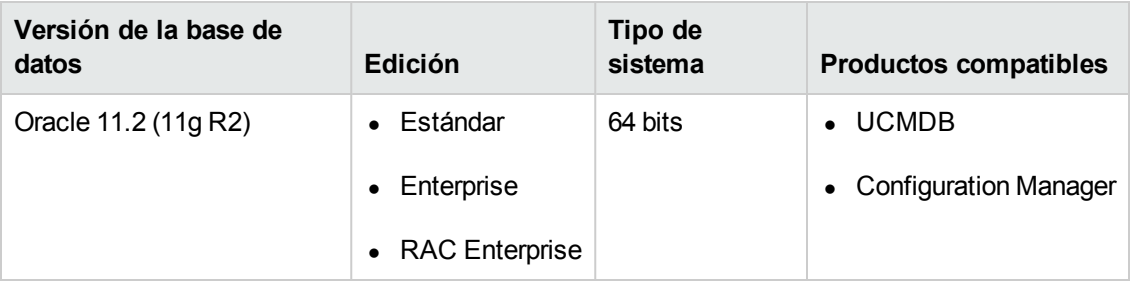

#### **Nota:**

- Se recomienda encarecidamente aplicar las últimas revisiones de Oracle importantes para el sistema operativo. Para obtener más información, consulte la documentación de Oracle.
- Consulte la documentación de Oracle para conocer las plataformas compatibles.
- Los servidores de UCMDB deben estar situados en la misma LAN con los servidores de bases de datos (sin un proxy ni servidores de seguridad entre ellos). De lo contrario, el rendimiento del sistema puede verse afectado.

### **Ejemplos de implementaciones probadas**

La tabla siguiente detalla los entornos de implementación en los que el personal de control de calidad de HP ha realizado pruebas rigurosas.

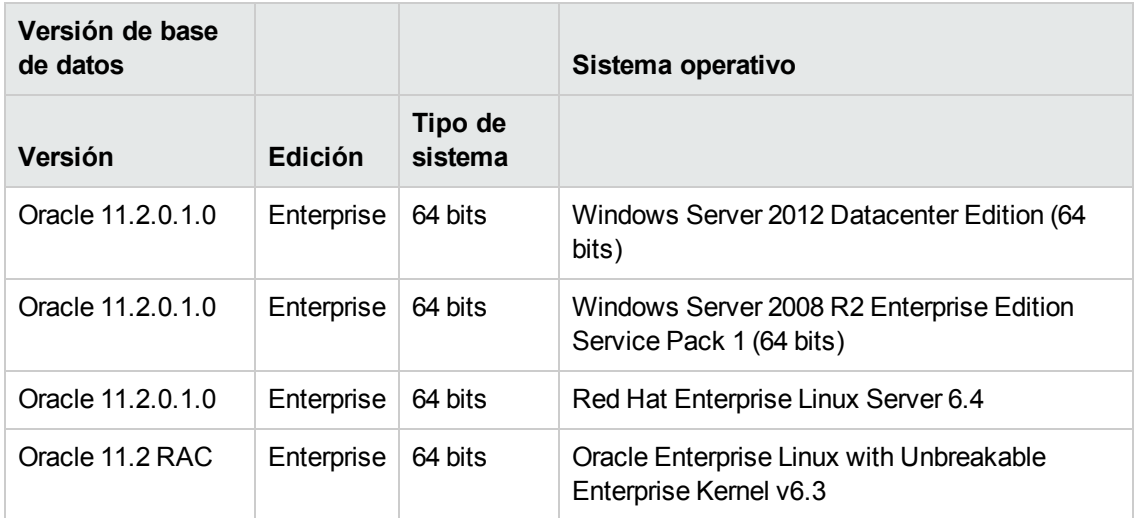

### **Requisitos de sistema de Microsoft SQL**

En la tabla siguiente se enumeran los servidores Microsoft SQL Server compatibles para funcionar con HP Universal CMDB. Una opción compatible significa que el personal de control de calidad de HP ha realizado pruebas básicas satisfactoriamente en dicha opción.

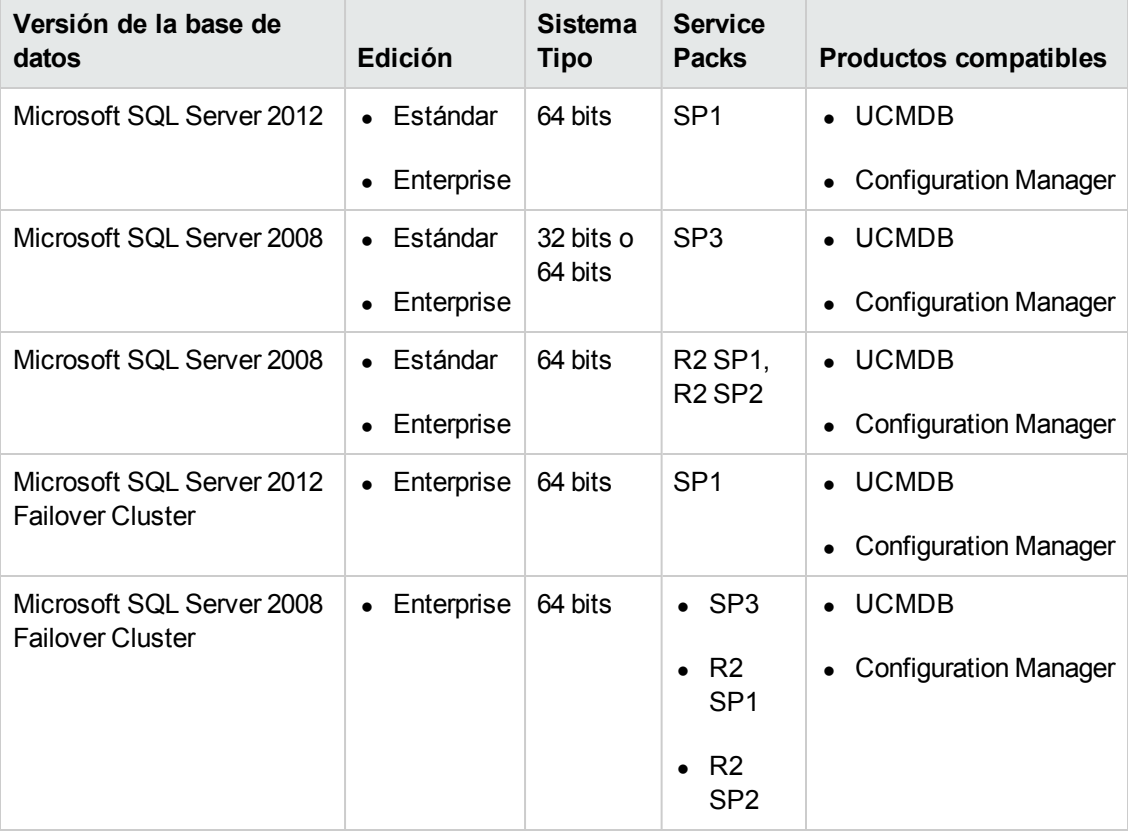

**Nota:**

- Solo deben instalarse los Service Packs, con los parches más recientes.
- Consulte la documentación de Microsoft para plataformas compatibles.
- SQL Server 2008 Service Pack 2 ya no es compatible.
- Microsoft SQL Server 2008 Failover Cluster solo admite implementaciones de UCMDB pequeñas o estándar.
- Los servidores de UCMDB deben estar situados en la misma LAN con los servidores de bases de datos (sin un proxy ni servidores de seguridad entre ellos). De lo contrario, el rendimiento del sistema puede verse afectado.

### **Ejemplos de implementaciones probadas**

La tabla siguiente detalla los entornos de implementación en los que el personal de control de calidad de HP ha realizado pruebas rigurosas.

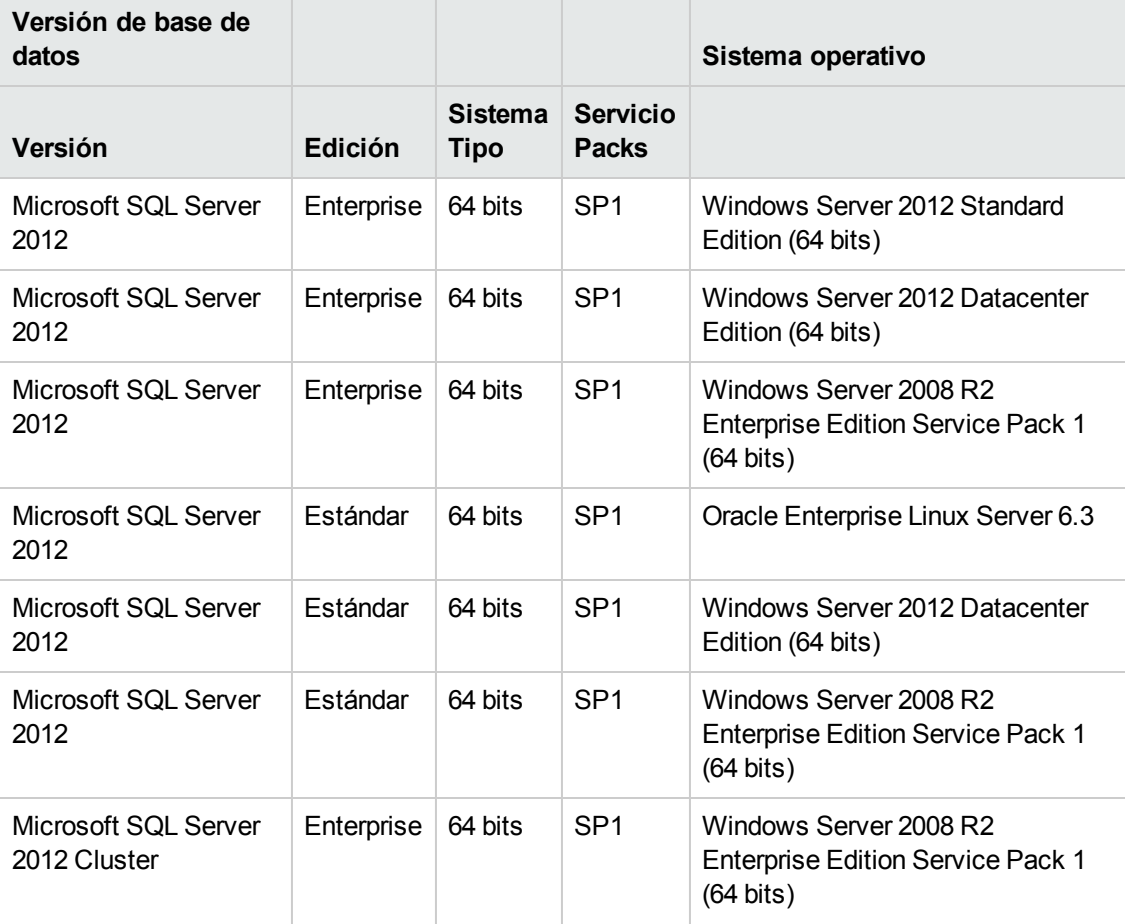

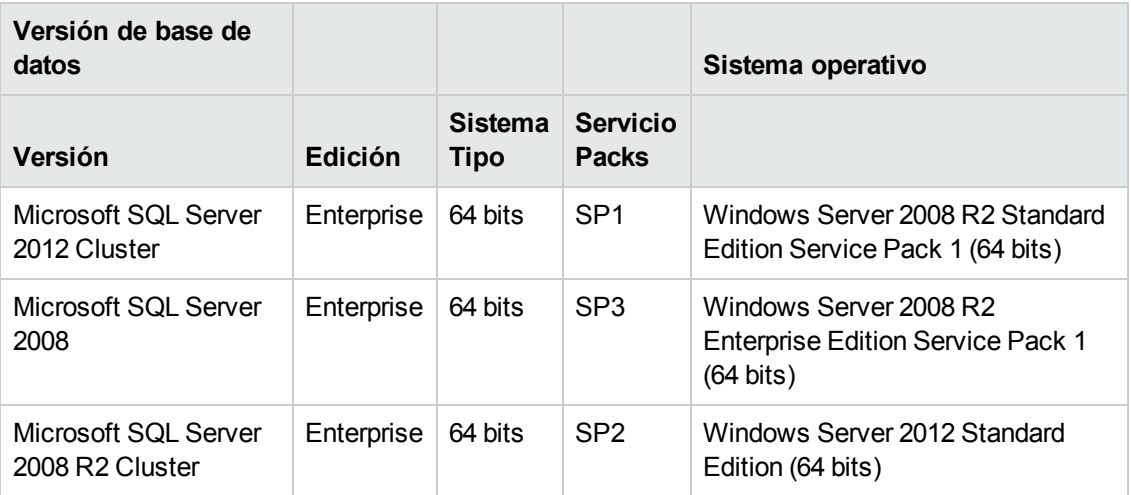

### **Requisitos de sistema de PostgreSQL**

En la tabla siguiente se enumeran los servidores PostgreSQL Servers compatibles para funcionar con HP Universal CMDB. Una opción compatible significa que el personal de control de calidad de HP ha realizado pruebas básicas satisfactoriamente en dicha opción.

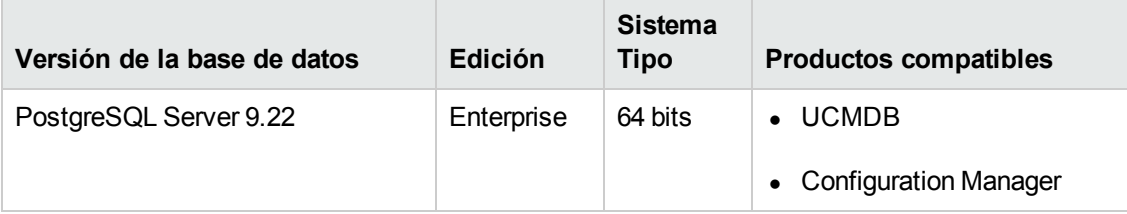

#### **Nota:**

- Solo deben instalarse los Service Packs, con los parches más recientes
- Los servidores de UCMDB deben estar situados en la misma LAN con los servidores de bases de datos (sin un proxy ni servidores de seguridad entre ellos). De lo contrario, el rendimiento del sistema puede verse afectado.
- Los despliegues empresariales de UCMDB no admiten bases de datos PostgreSQL incrustadas.
- PostgreSQL no es compatible con sistemas Linux.

### **Ejemplos de implementaciones probadas**

La tabla siguiente detalla los entornos de implementación en los que el personal de control de calidad de HP ha realizado pruebas rigurosas.

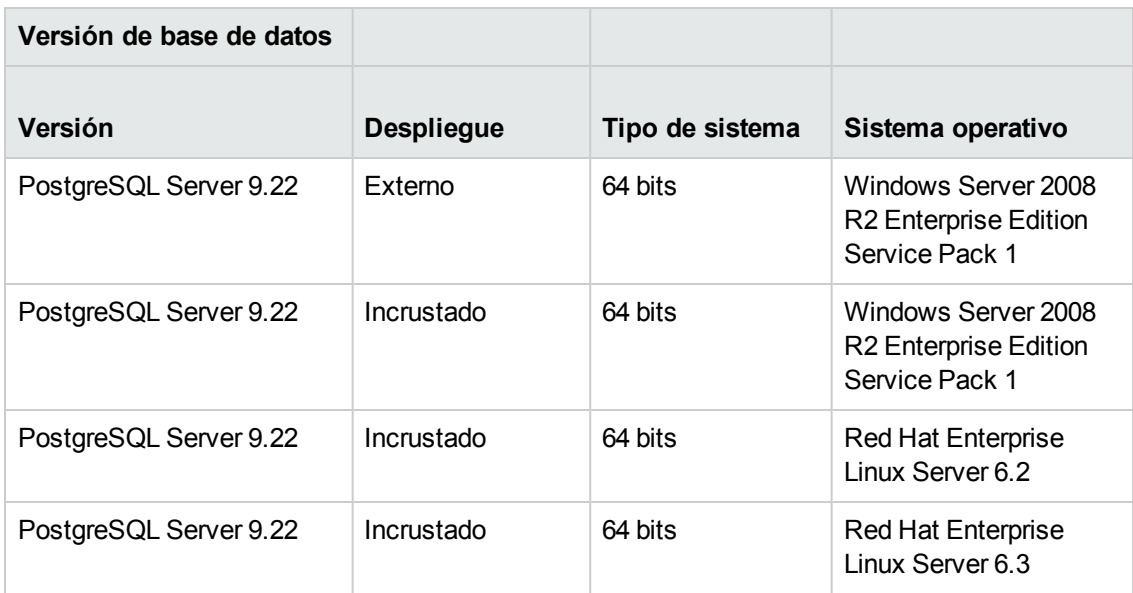

## <span id="page-10-0"></span>**Servidores de aplicaciones**

Universal CMDB 10.10 no utiliza un servidor de aplicaciones.

Se requiere el siguiente servidor de aplicaciones para ejecutar HP Universal CMDB Configuration Manager:

• Apache Tomcat, versión 7.0.19

**Nota:** El servidor de aplicaciones requerido está incluido en la instalación de HP Universal CMDB Configuration Manager.

## <span id="page-10-1"></span>**Servidores web**

Se requiere el siguiente servidor web para ejecutar Universal CMDB 10.10:

 $\bullet$  Jetty, versión 7.6.0

<span id="page-10-2"></span>**Nota:** El servidor web requerido está incluido en la instalación de HP Universal CMDB.

# **Exploradores web y complementos**

Se requiere la instalación de uno de los siguientes exploradores web compatibles para ejecutar Universal CMDB10.10:

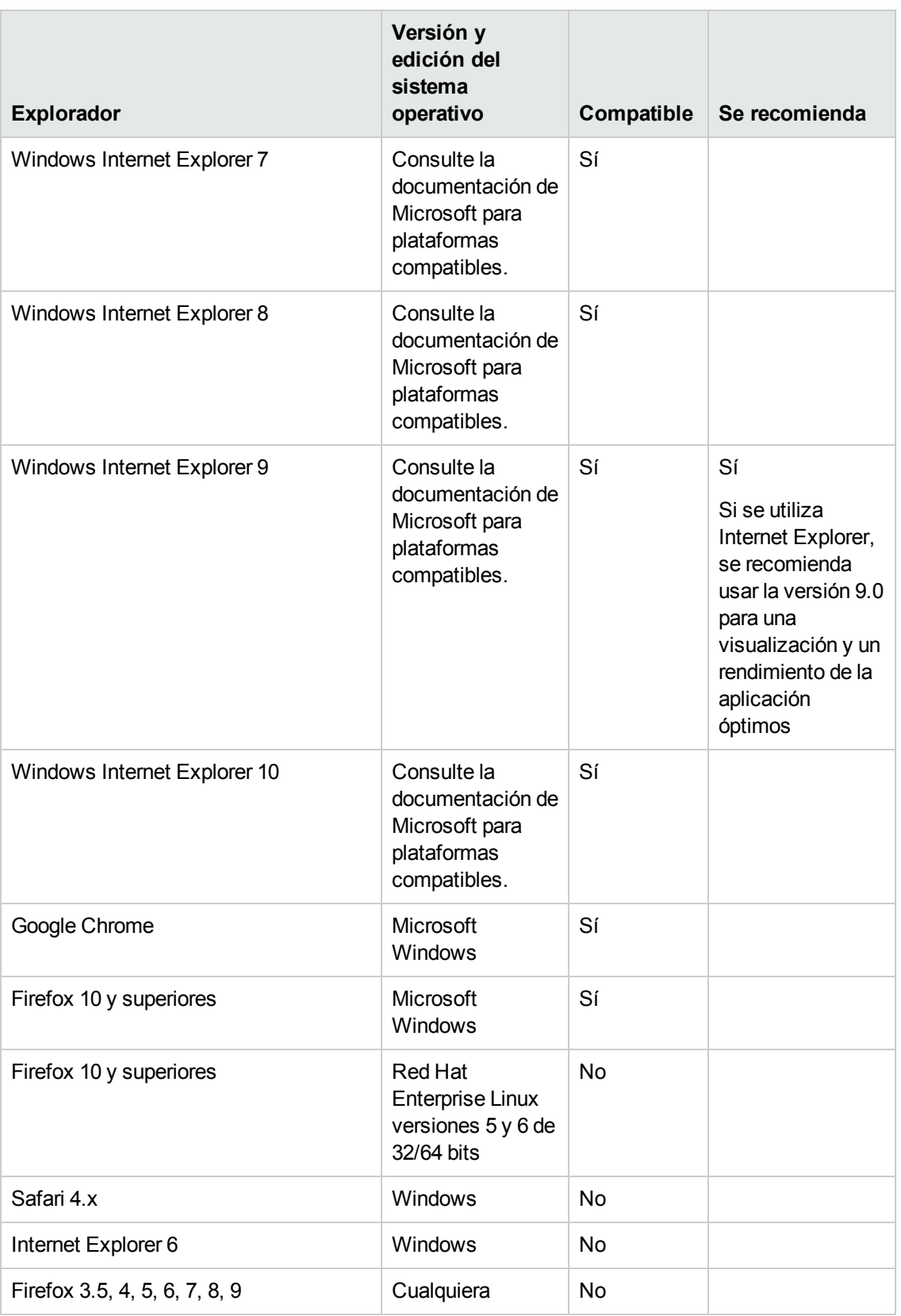

Se requiere la instalación de los siguientes complementos para ejecutar Universal CMDB10.10:

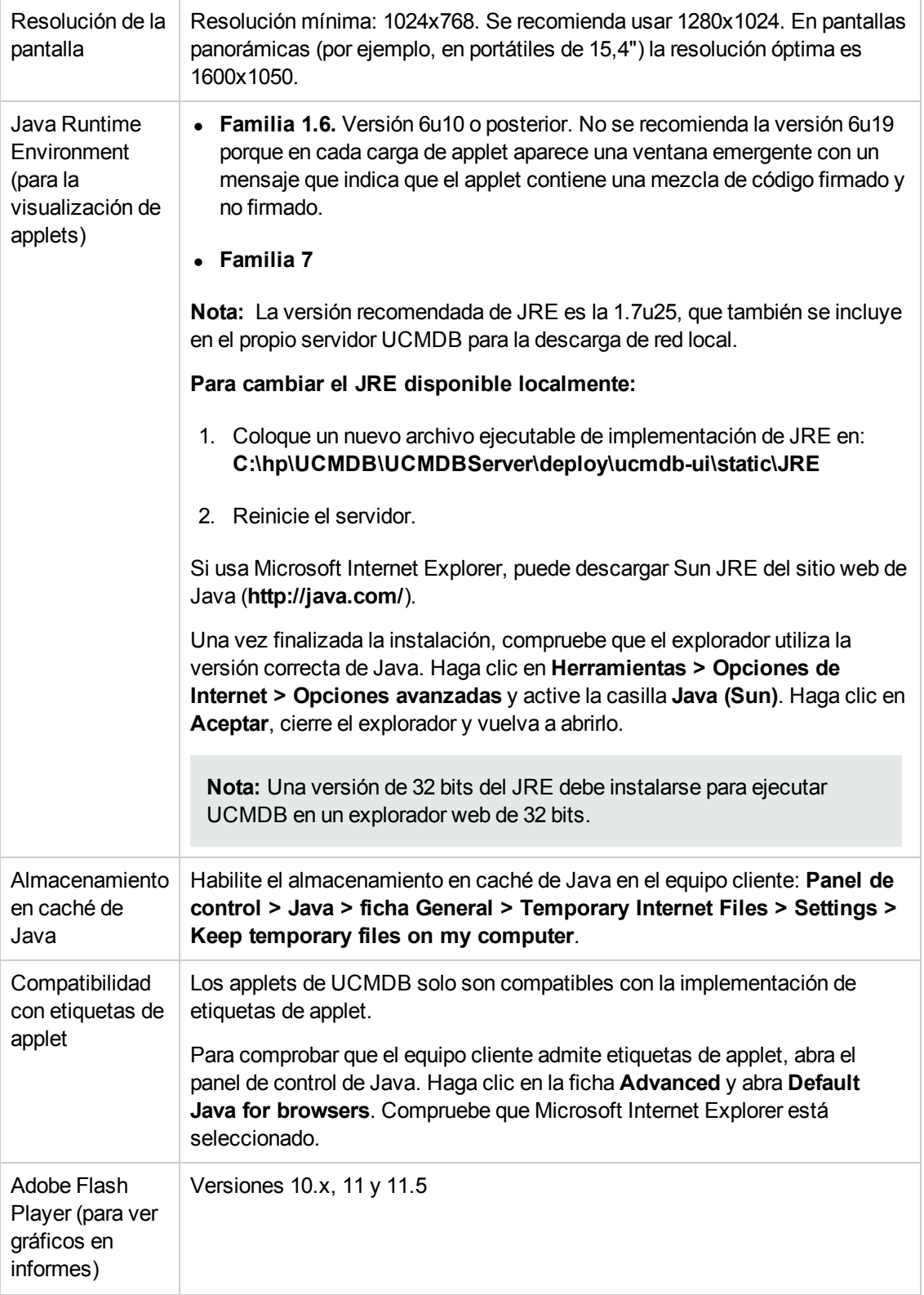

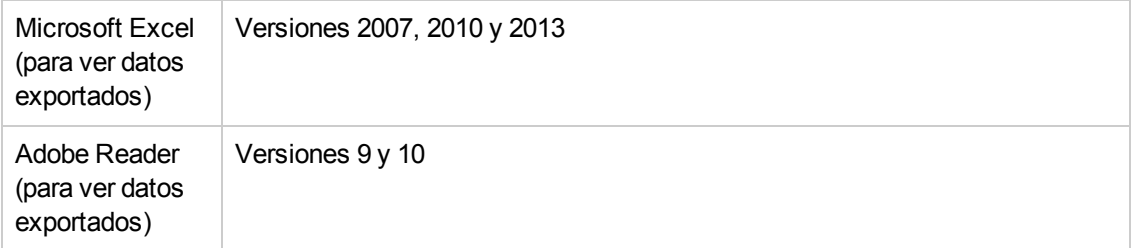

# <span id="page-13-1"></span><span id="page-13-0"></span>**Requisitos adicionales**

# **Requisitos de Data Flow Probe**

### **Requisitos de hardware**

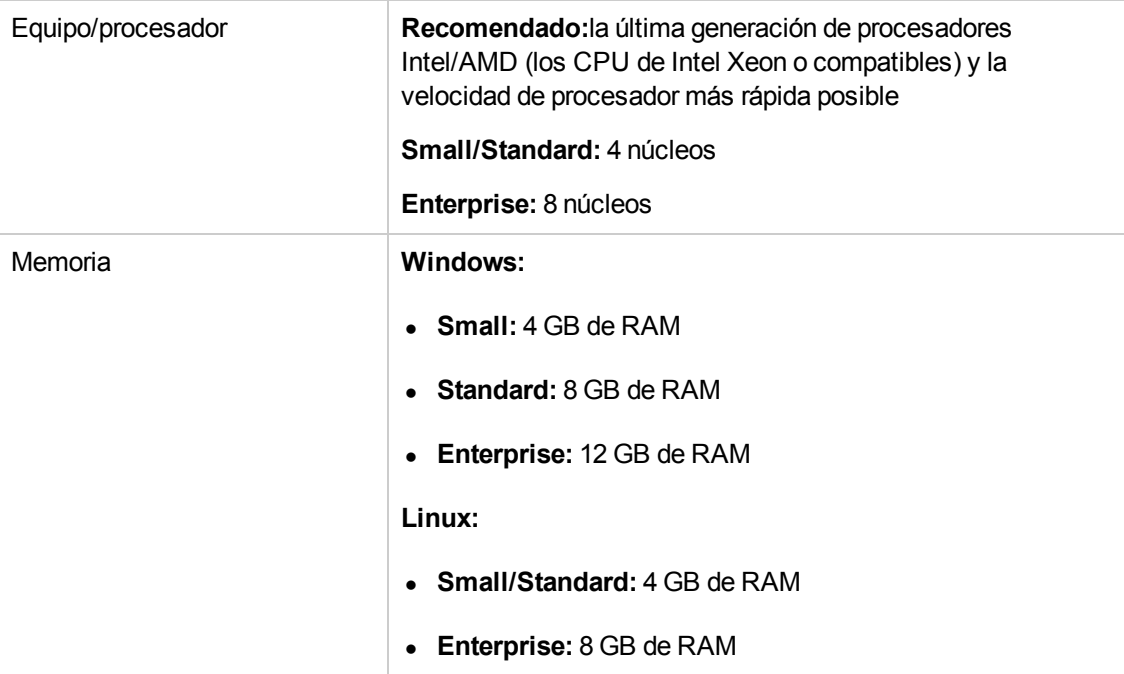

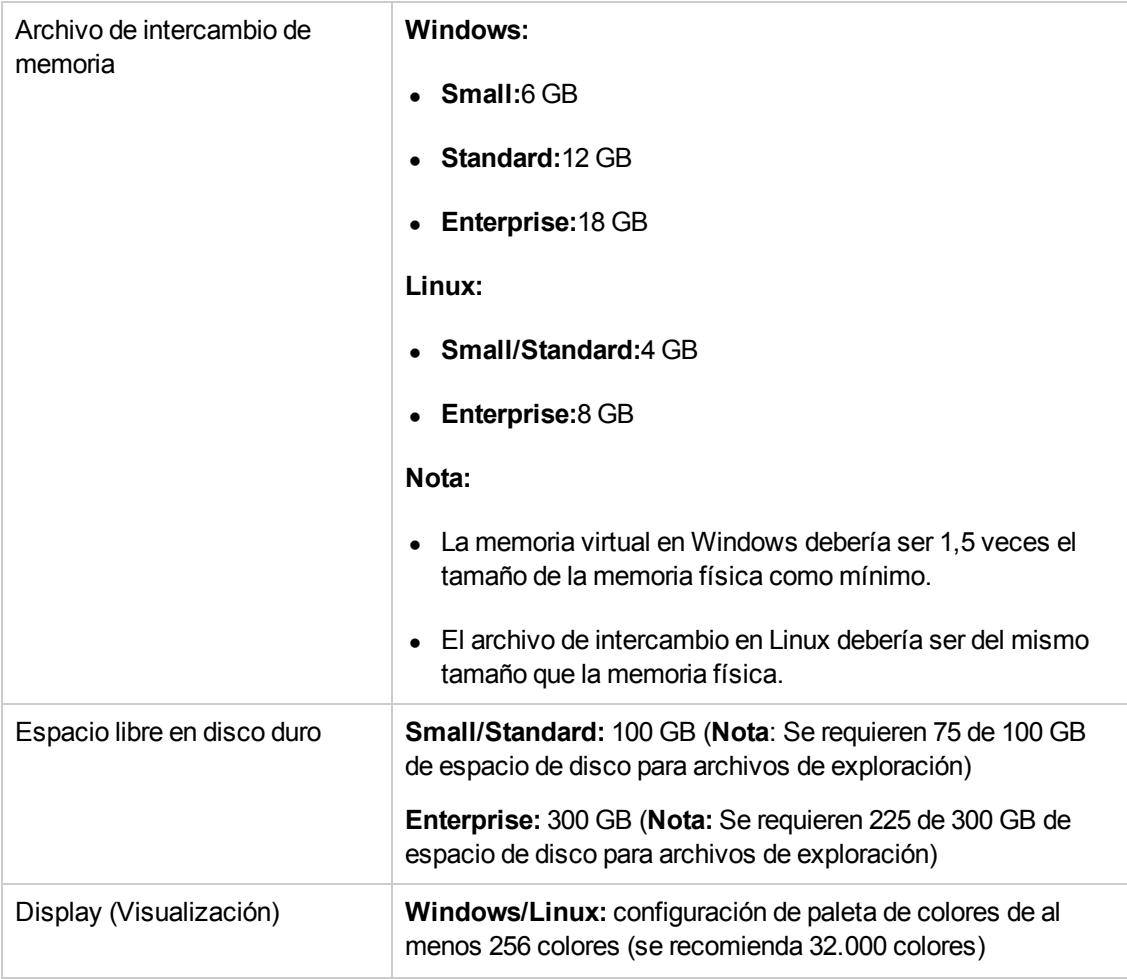

#### **Nota:**

- Un despliegue pequeño admite un inventario quincenal basado en escáner de 7500 nodos o una detección diaria de 5000 nodos para la asignación de dependencias de aplicación. También se admiten otras combinaciones de nodos de inventario basados en escáner y nodos de detección de asignación de dependencias de aplicación, según la fórmula siguiente: [Número de nodos Detección de inventario] + 5 veces [el número de nodos de asignación de dependencias de aplicación] es menor o igual que 7500.
- Un despliegue de tipo estándar admite un inventario quincenal basado en escáner de 25000 nodos o una detección diaria de 5000 nodos para la asignación de dependencias de aplicación. También se admiten otras combinaciones de nodos de inventario basados en escáner y nodos de detección de asignación de dependencias de aplicación, según la fórmula siguiente: [Número de nodos Detección de inventario] + 5 veces [el número de nodos de asignación de dependencias de aplicación] es menor o igual que 25000.
- Un despliegue de tipo Enterprise admite un inventario quincenal basado en escáner de 75000 nodos o una detección diaria de 10000 nodos para la asignación de dependencias de aplicación. También se admiten otras combinaciones de nodos de inventario basados en

escáner y nodos de detección de asignación de dependencias de aplicación, según la fórmula siguiente: [Número de nodos Detección de inventario] + 7,5 veces [el número de nodos de asignación de dependencias de aplicación] es menor o igual que 75000.

- <sup>l</sup> Por ejemplo, se admitirían 15000 nodos de detección de inventario y 2000 nodos de asignación de dependencias de aplicación, en un despliegue estándar.
- XML Enricher debe estar configurado para coincidir con el modo de despliegue de la sonda. Para obtener más información, consulte Cómo configurar XML Enricher para adaptarse al modo de despliegue de la sonda en la *HP Universal CMDB – Guía de Administración de Data Flow*.

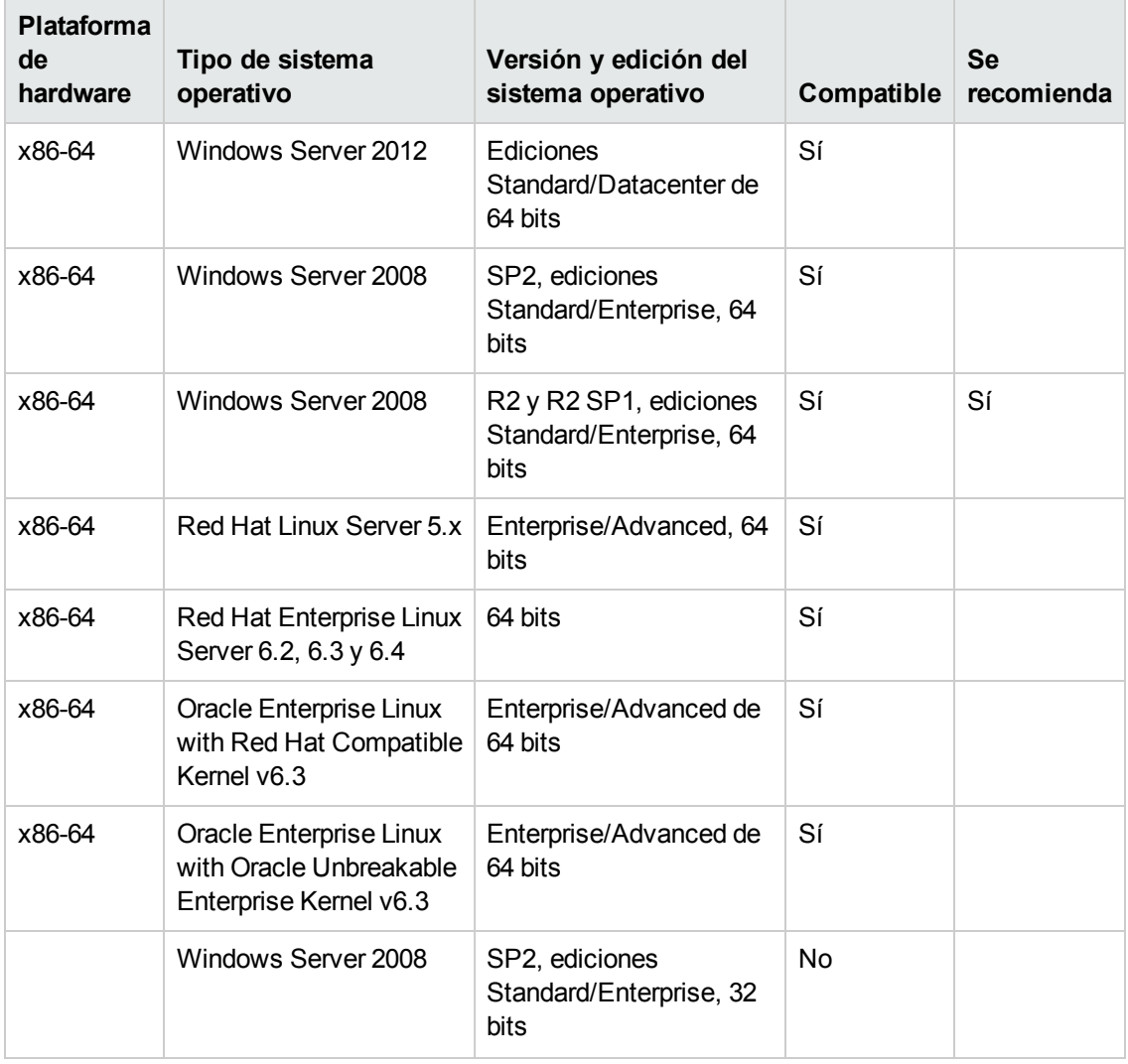

### **Requisitos de software**

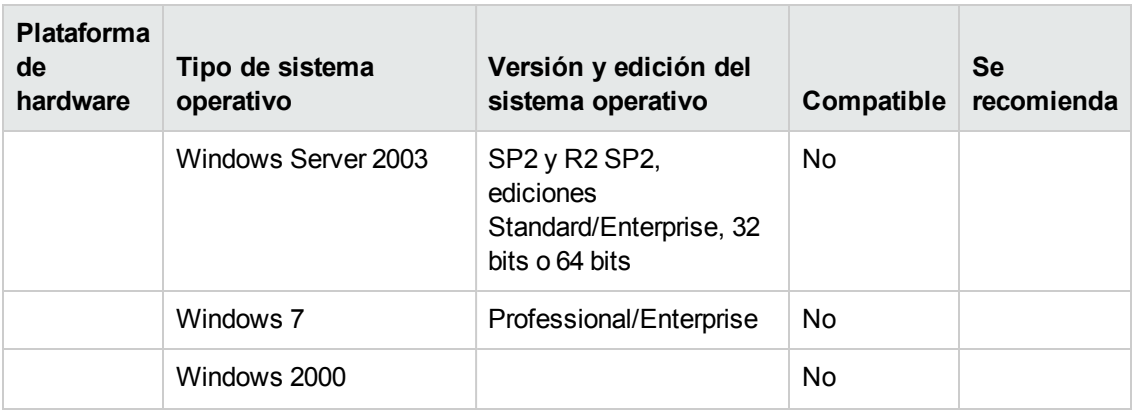

#### **Nota:**

- Windows Server 2003 ya no es compatible con UCMDB 10.00.
- Respecto a UCMDB 10.00, Data Flow Probe solo admite plataformas de 64 bits.
- Para plataformas Linux, solo se admiten las integraciones, no la detección. Para obtener más información, consulte "Cómo ejecutar la detección basada en módulo o trabajo" en *HP Universal CMDB – Guía de Administración de Data Flow*.

### **Bases de datos compatibles**

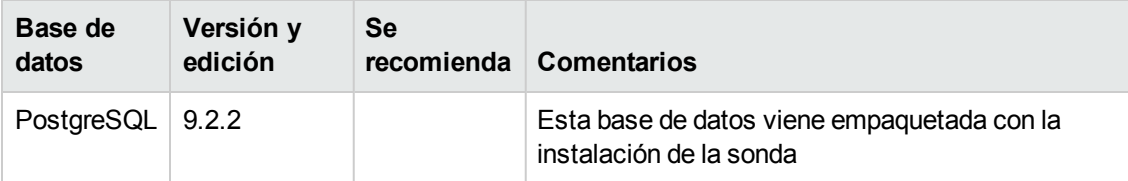

### **Requisitos de entorno virtual**

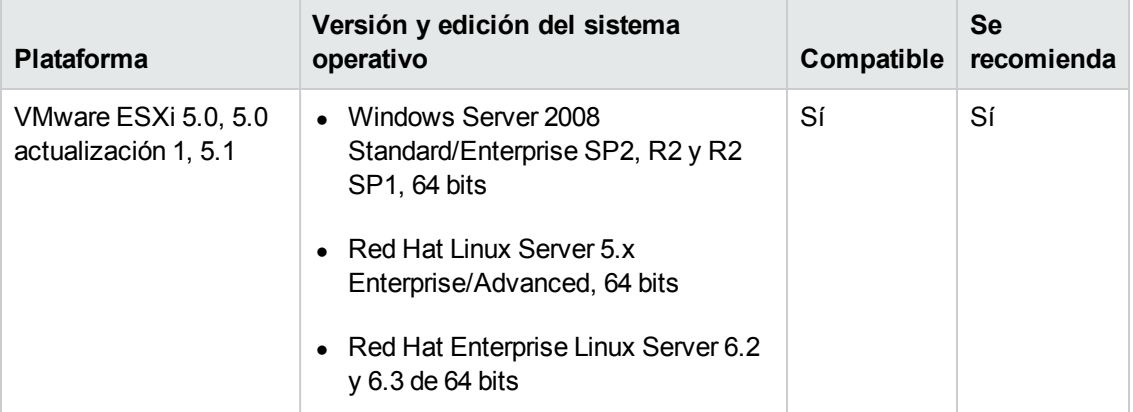

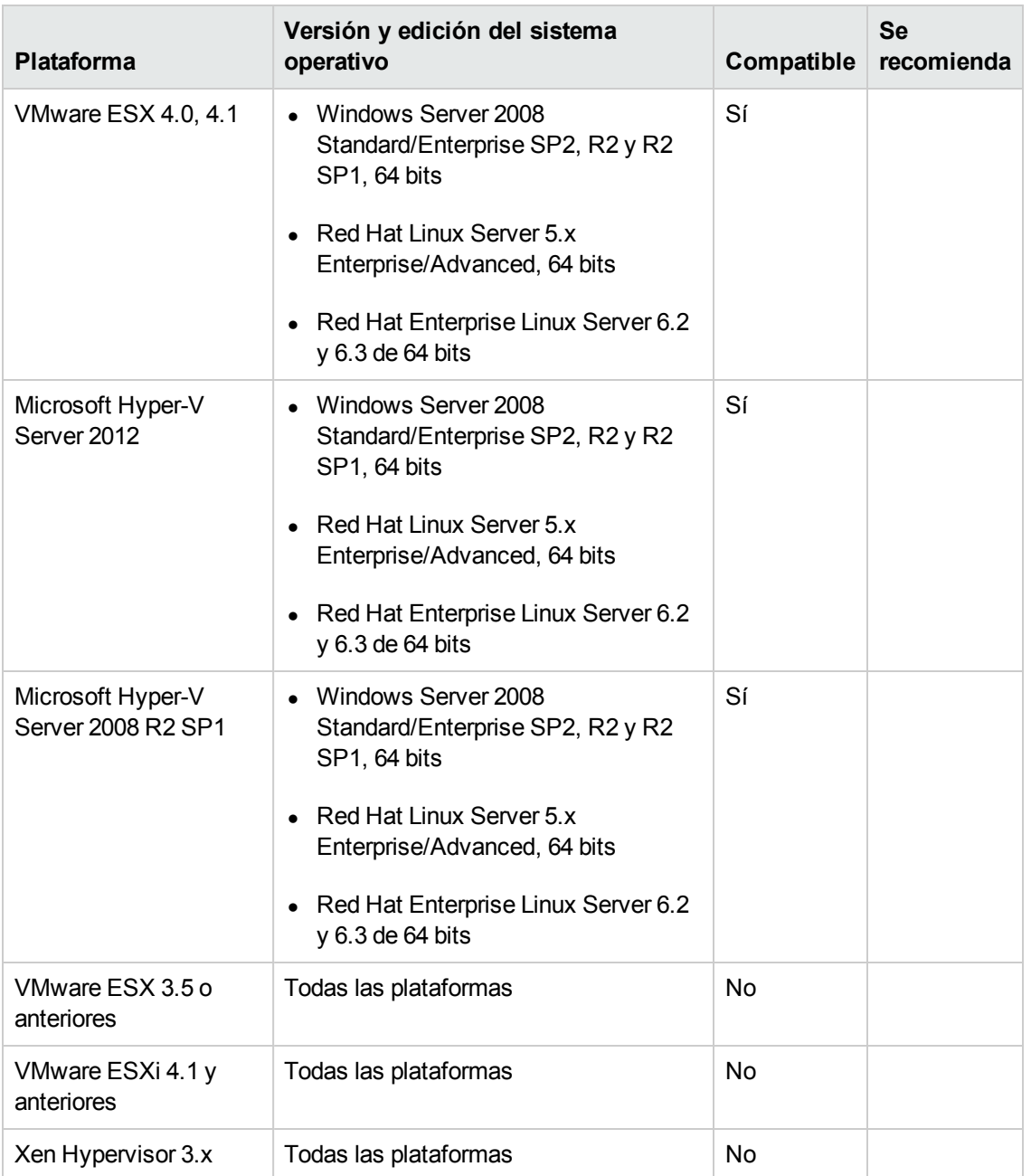

### **Integración de detección pasiva**

Debe instalarse HP Real User Monitor (HP RUM) versión 9.20 o posterior en un servidor independiente, y debe ejecutarse y configurarse para integrarse con una Data Flow Probe para ejecutar la detección justo a tiempo pasiva.

La instalación de HP RUM puede descargarse de HP Software Support Online Portal (http://support.openview.hp.com/selfsolve/patches). Busque **Real User Monitor** en **Application Performance Management (BAC)**.

## <span id="page-18-0"></span>**Requisitos de software de herramientas de inventario de cliente de Universal Discovery**

La tabla siguiente muestra los requisitos de software para las herramientas de inventario de cliente de Universal Discovery:

- SAI Editor
- Viewer
- Analysis Workbench

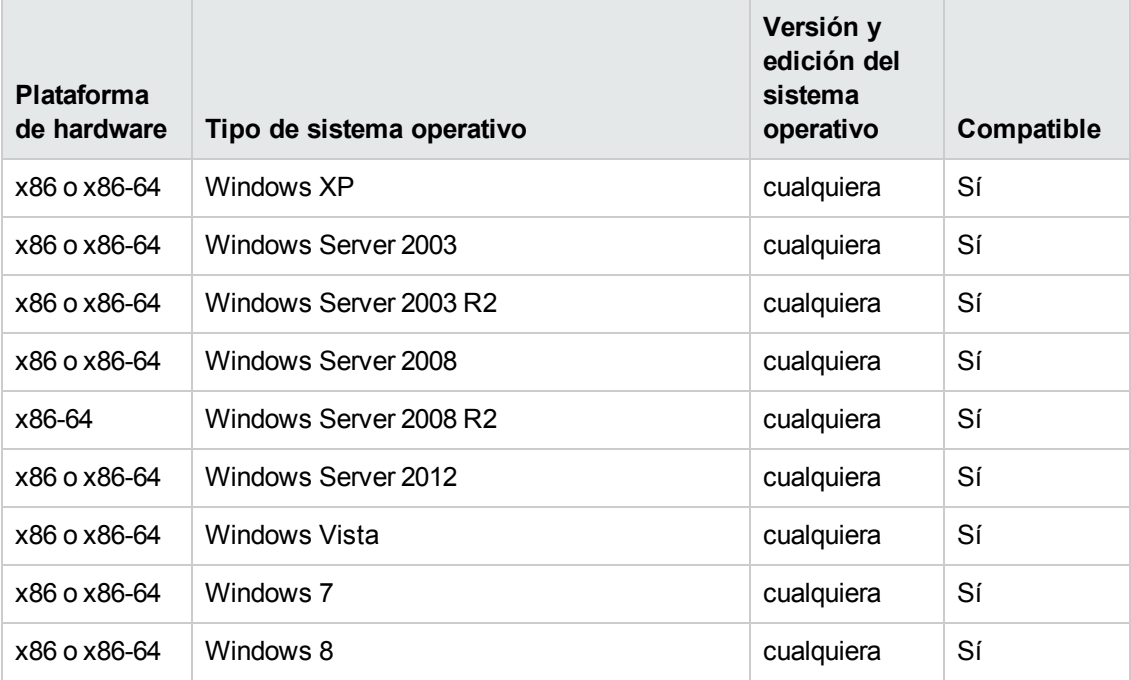

#### **Nota:**

- No es recomendable que instale las herramientas de inventario en el mismo equipo que ejecuta Data Flow Probe debido a problemas potenciales de bloqueo de archivos.
- Al instalar las herramientas de inventario en un equipo independiente, los requisitos de hardware son una CPU de núcleo dual con una velocidad mínima de 1,5 Ghz y 4 GB de RAM

### <span id="page-18-1"></span>**Compatibilidad del servidor de Almacenar y reenviar**

El servidor de Almacenar y reenviar es compatible con los siguientes sistemas operativos y plataformas:

### **Windows**

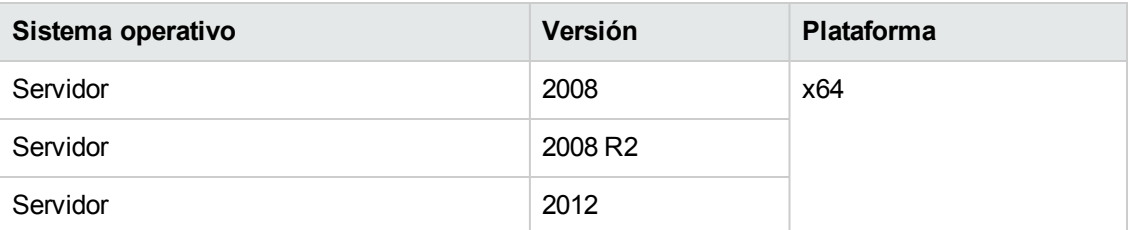

### **Linux**

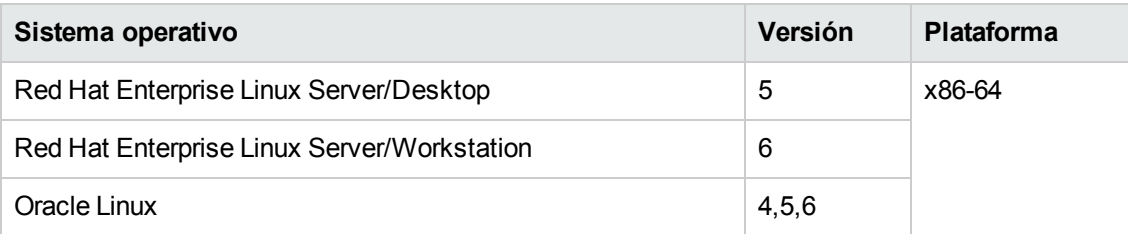

# <span id="page-20-0"></span>**Compatibilidad**

<span id="page-20-1"></span>En esta sección se proporciona información sobre el software y las configuraciones que no son necesarias, pero que son compatibles con Universal CMDB10.10.

# **Idiomas**

Universal CMDB 10.10 se ejecuta en sistemas con cualquiera de los siguientes idiomas:

- Alemán
- Francés
- Español
- Portugués (Brasil)
- Italiano
- Holandés
- $\bullet$  Ruso
- Japonés
- Coreano
- Chino simplificado

Universal CMDB 10.10 está localizado en los siguientes idiomas:

- Alemán
- Francés
- Español
- Portugués (Brasil)
- Italiano
- Holandés
- Ruso
- Japonés
- Coreano
- <span id="page-21-0"></span>• Chino simplificado

# **Desviaciones de internacionalización**

<span id="page-21-1"></span>Universal CMDB 10.10 se puede ejecutar en todas las configuraciones regionales mencionadas en este documento. No hay desviaciones conocidas.

# **Productos de virtualización**

Universal CMDB 10.10 puede usarse con los siguientes productos de virtualización:

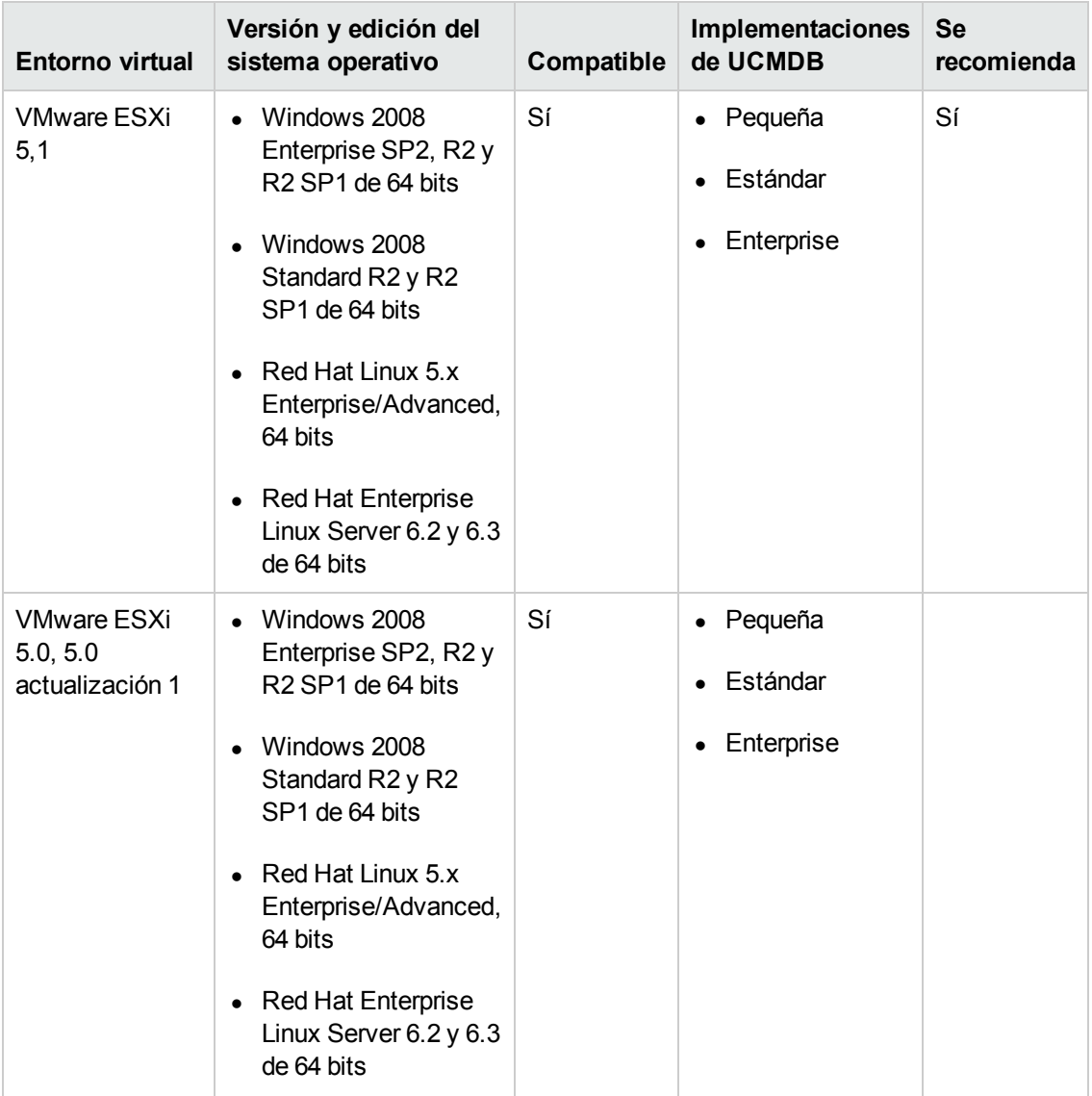

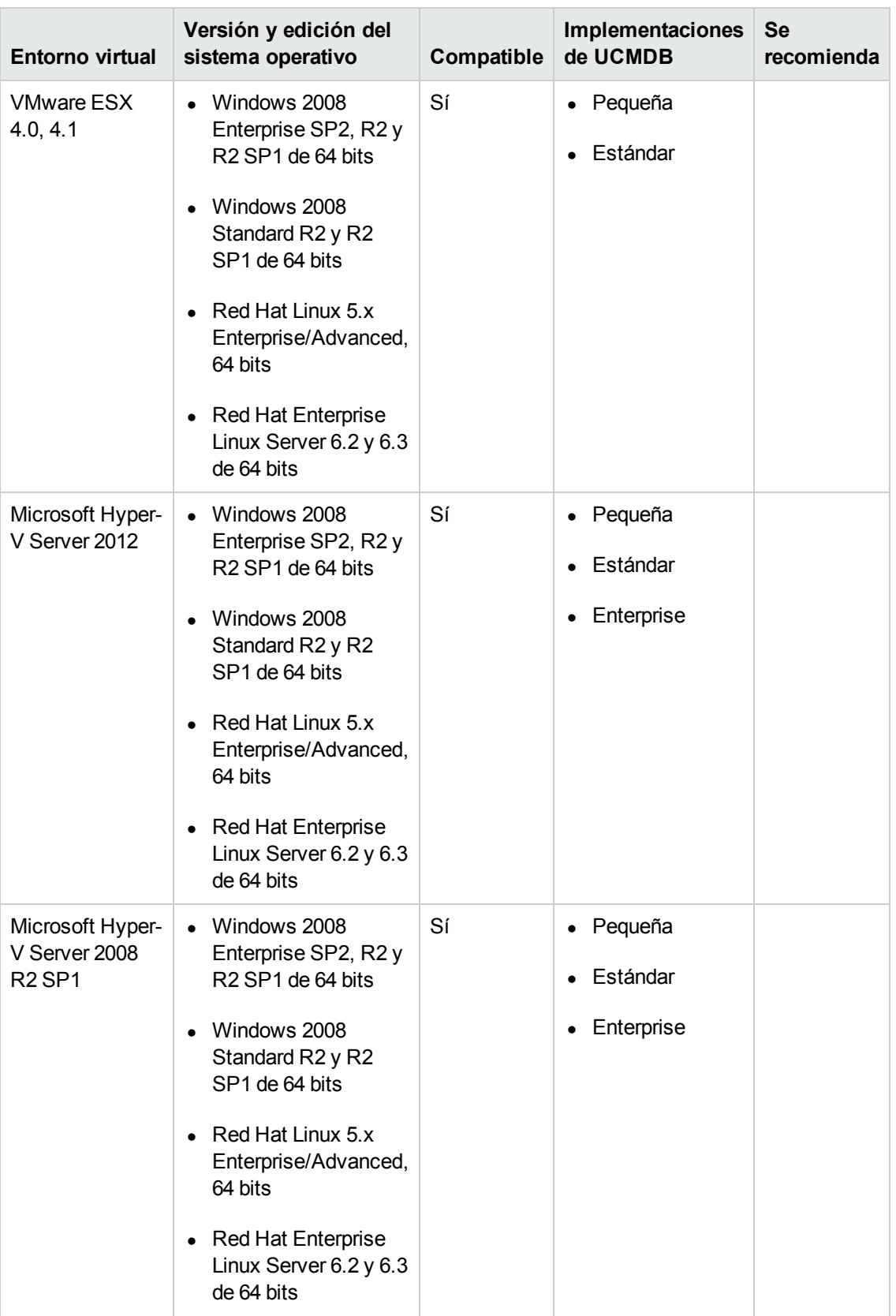

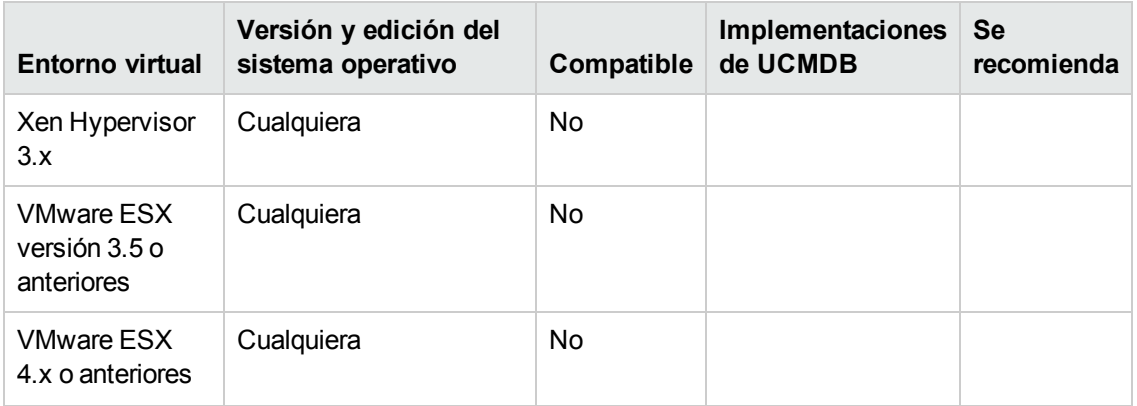

En entornos virtuales se pueden aplicar las siguientes limitaciones y recomendaciones generales a una instalación de servidor UCMDB:

- La capacidad y el rendimiento de HP Universal CMDB varían en función de los diversos recursos de servidor, como la CPU, la memoria y el ancho de banda de red asignados a los componentes de HP Universal CMDB.
- Debe usarse una tarjeta de red de 1 Gigabit.
- Es muy recomendable no ejecutar un servidor de base de datos que contenga bases de datos de HP Universal CMDB en entornos virtuales si los archivos de base de datos residen en un disco virtual de un entorno virtual.

## <span id="page-23-0"></span>**Productos de alta disponibilidad**

Universal CMDB 10.10 es compatible con los siguientes productos de alta disponibilidad:

<sup>l</sup> El equilibrador de carga **F5 BIG-IP versión 10.x**. (También se admite F5 Big-IP versión 11.x).

Para más información sobre la configuración del equilibrador de carga, consulte la sección Alta disponibilidad en la *HP Universal CMDB – Guía de implementación* interactiva.

Si se utiliza un equilibrador de carga diferente, la configuración debe ser realizada por un administrador de red que tenga un amplio conocimiento sobre cómo configurar el equilibrador de carga, y se deben aplicar principios similares.

**Nota:** El equilibrador de carga que se utiliza para el entorno de alta disponibilidad debe tener la capacidad de insertar cookies y debe ser capaz de realizar comprobaciones de estado ("keepalive").

### <span id="page-23-1"></span>**Integraciones de HP Software**

En el sitio web de HP Support puede encontrar información sobre el software de HP que se integra conUniversal CMDB 10.10.

Consulte [http://support.openview.hp.com/sc/solutions/index.jsp#tab=tab3.](http://support.openview.hp.com/sc/solutions/index.jsp#tab=tab3)

# <span id="page-24-0"></span>**Coexistencia con HP Software**

<span id="page-24-1"></span>No hay información de coexistencia disponible sobre Universal CMDB 10.10.

# **Otra coexistencia de software**

<span id="page-24-2"></span>No hay información de coexistencia disponible sobre Universal CMDB 10.10.

# **Compatibilidad con servidor/cliente**

<span id="page-24-3"></span>No hay información de compatibilidad disponible sobre las versiones anteriores de clientes o servidores de Universal CMDB 10.10.

# **Rendimiento y tamaño**

Durante la planificación de capacidad, se debe tener en cuenta, entre otras cosas, la proporción entre los nodos administrados en CMDB y los CI relacionados con los nodos. Los CI relacionados con los nodos incluyen todos los CI cuyos tipos sean subclases de Recurso de aplicación, Elemento de nodo o Software en ejecución.

La siguiente tabla contiene una lista del número de CI relacionados con los nodos que se pueden detectar en cada nodo administrado en el entorno. Este número depende del tamaño del despliegue y del número de nodos administrados; cuanto mayor sea el número de nodos administrados que se mantienen en CMDB, menor será el número de CI relacionados con los nodos que se pueden detectar en cada nodo administrado.

Por ejemplo, si en un despliegue empresarial se ejecutan 134.400 nodos administrados, puede detectar 160 CI relacionados con nodos para cada nodo administrado. Si solo se ejecutan 43.200 nodos administrados, se pueden detectar 500 CI de recursos en cada nodo administrado.

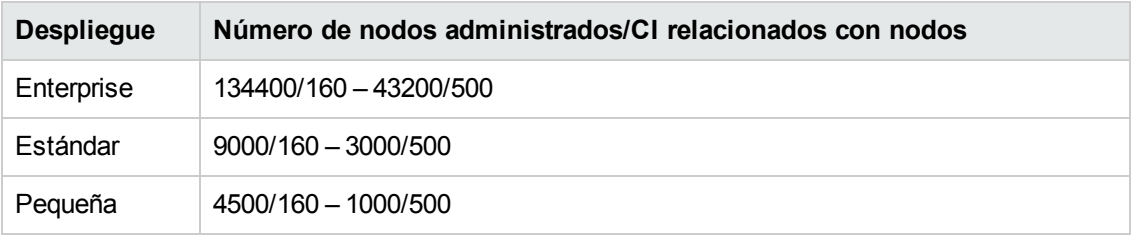

**Nota:** Los números de la tabla solo incluyen los CI, no las relaciones.

# <span id="page-25-0"></span>**Planes de obsolescencia**

Desde Noviembre 2013, no hay planes para poner fin a la compatibilidad de las versiones actualmente compatibles con Universal CMDB.

# <span id="page-26-0"></span>**Registro de cambios**

La tabla que se muestra a continuación incluye los cambios efectuados a este documento desde la publicación de la versión de UCMDB 10.01.

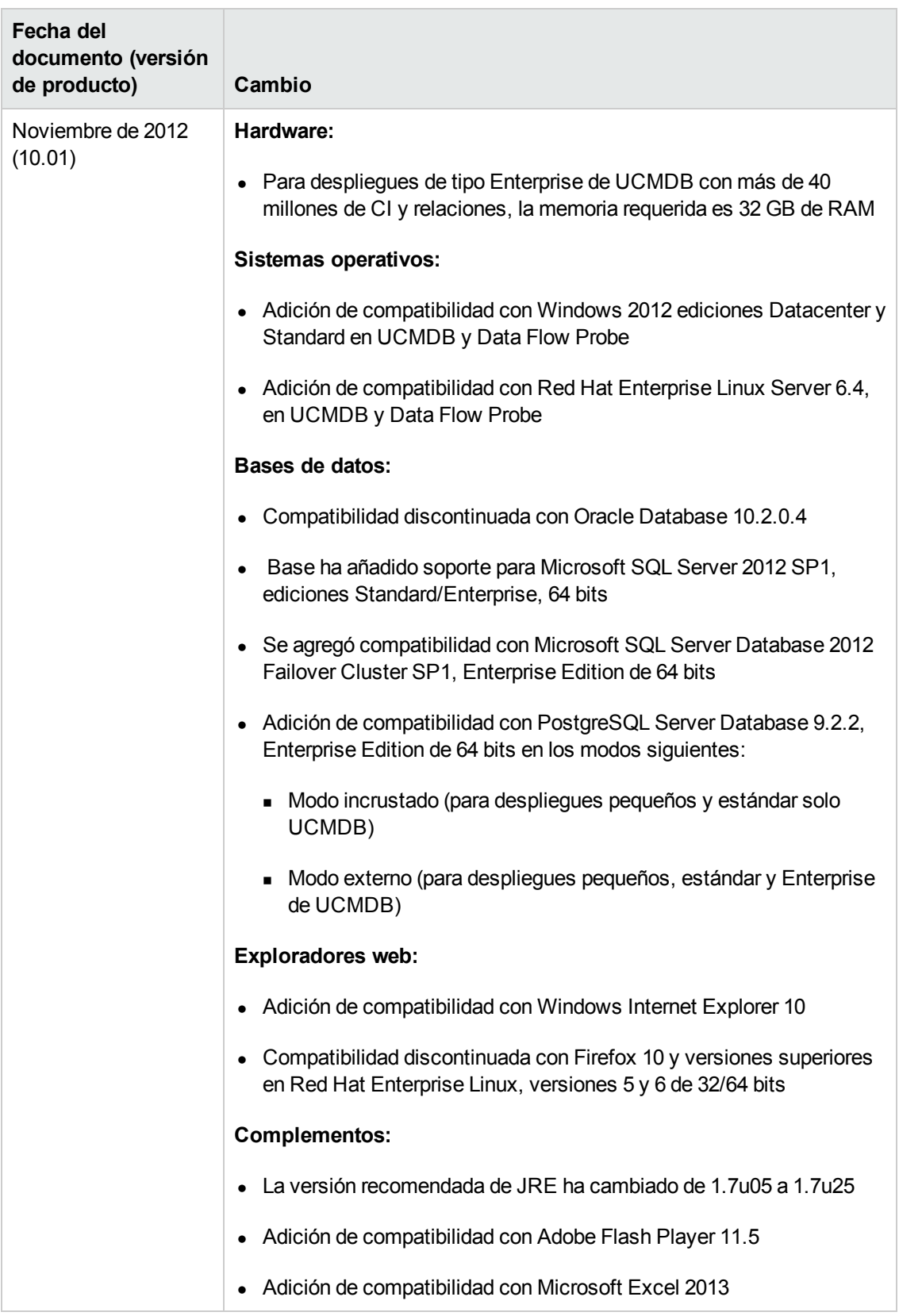

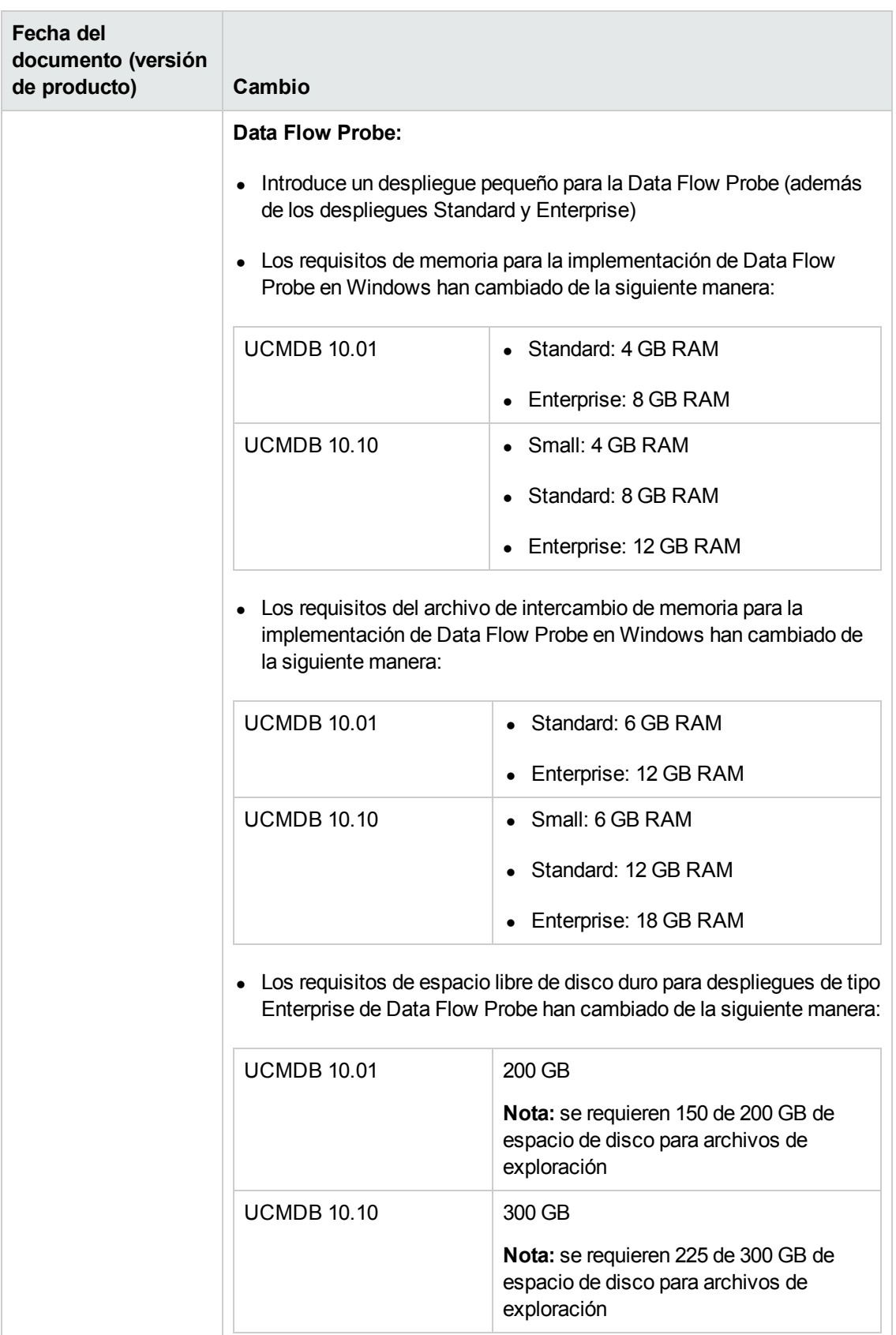

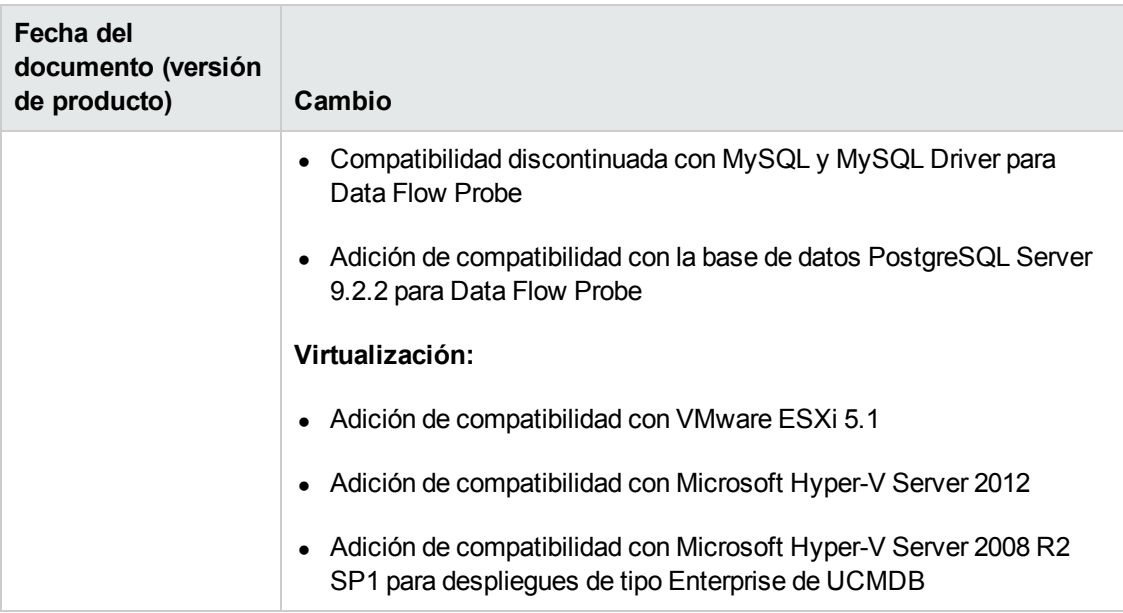

# <span id="page-30-0"></span>**Agradecemos sus comentarios.**

Si desea hacer algún comentario sobre este documento, puede ponerse en contacto con el equipo de [documentación](mailto:sw-doc@hp.com?subject=Feedback on Matriz de soporte (Universal CMDB 10.10)) por correo electrónico. Si en este sistema está configurado un cliente de correo electrónico, haga clic en el vínculo anterior para abrir una ventana de correo electrónico con la información siguiente en la línea del asunto:

#### **Comentarios sobre Matriz de soporte (Universal CMDB 10.10)**

Solo añada sus comentarios al correo electrónico y haga clic en Enviar.

Si no hay disponible ningún cliente de correo electrónico, copie la información anterior en un nuevo mensaje de un cliente de correo web y envíe sus comentarios a sw-doc@hp.com.